## **User Manual**

**PRODUCT NAME : 1T1R Wi-Fi Module**

**MODEL NAME : TWFM-K301D**

**The information contained herein is the exclusive property of LG Innotek and shall not be distributed, reproduced or disclosed in whole or no in part without prior written permission of LG Innotek.**

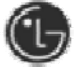

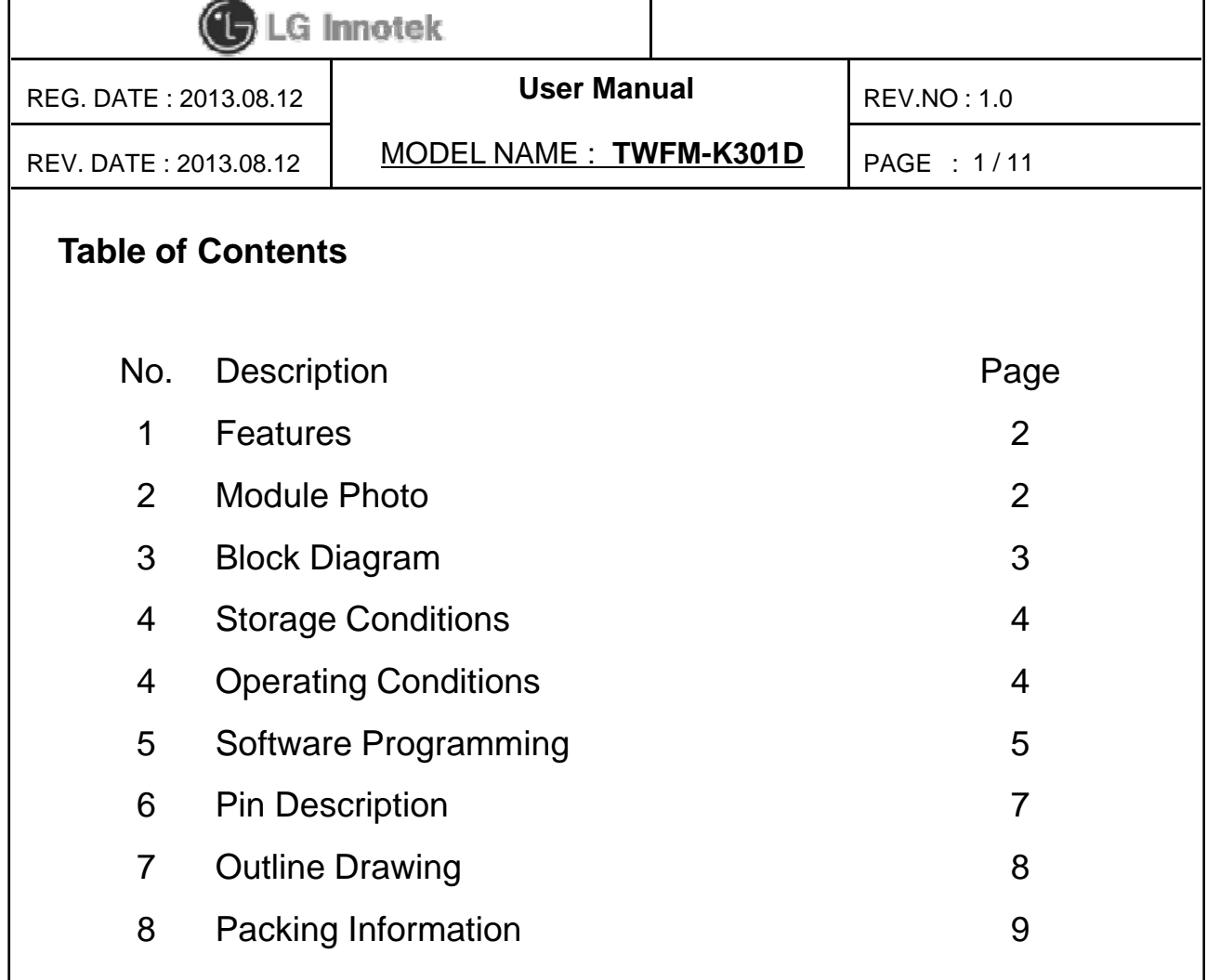

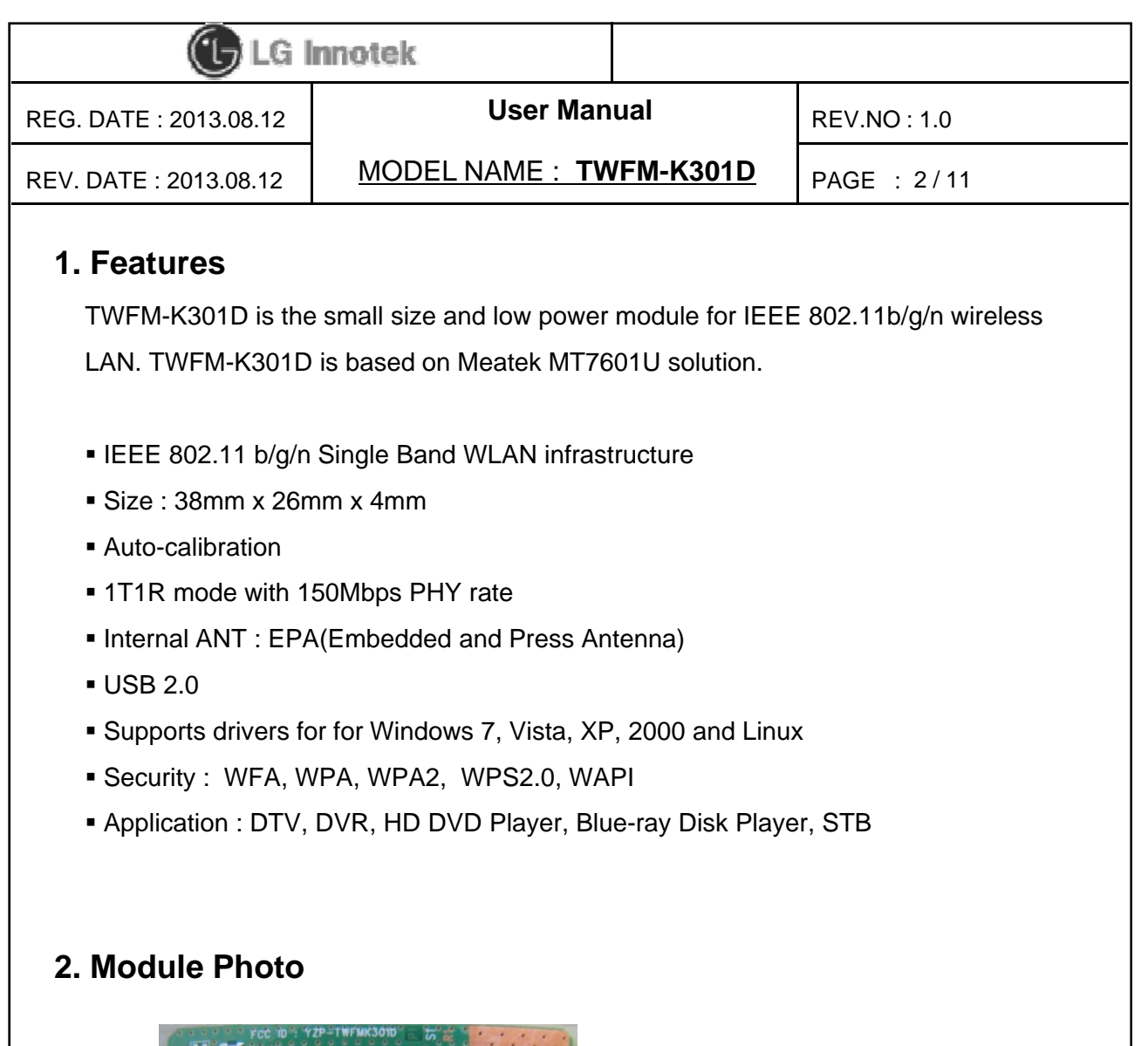

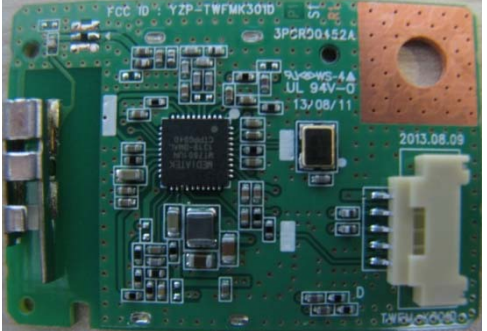

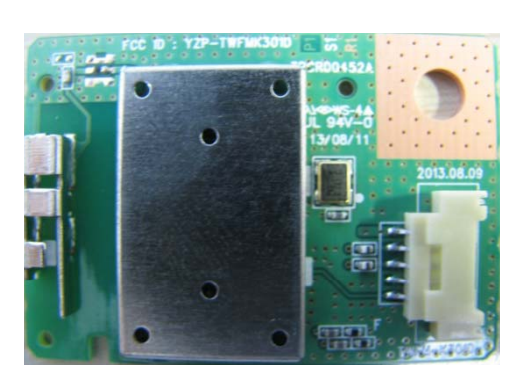

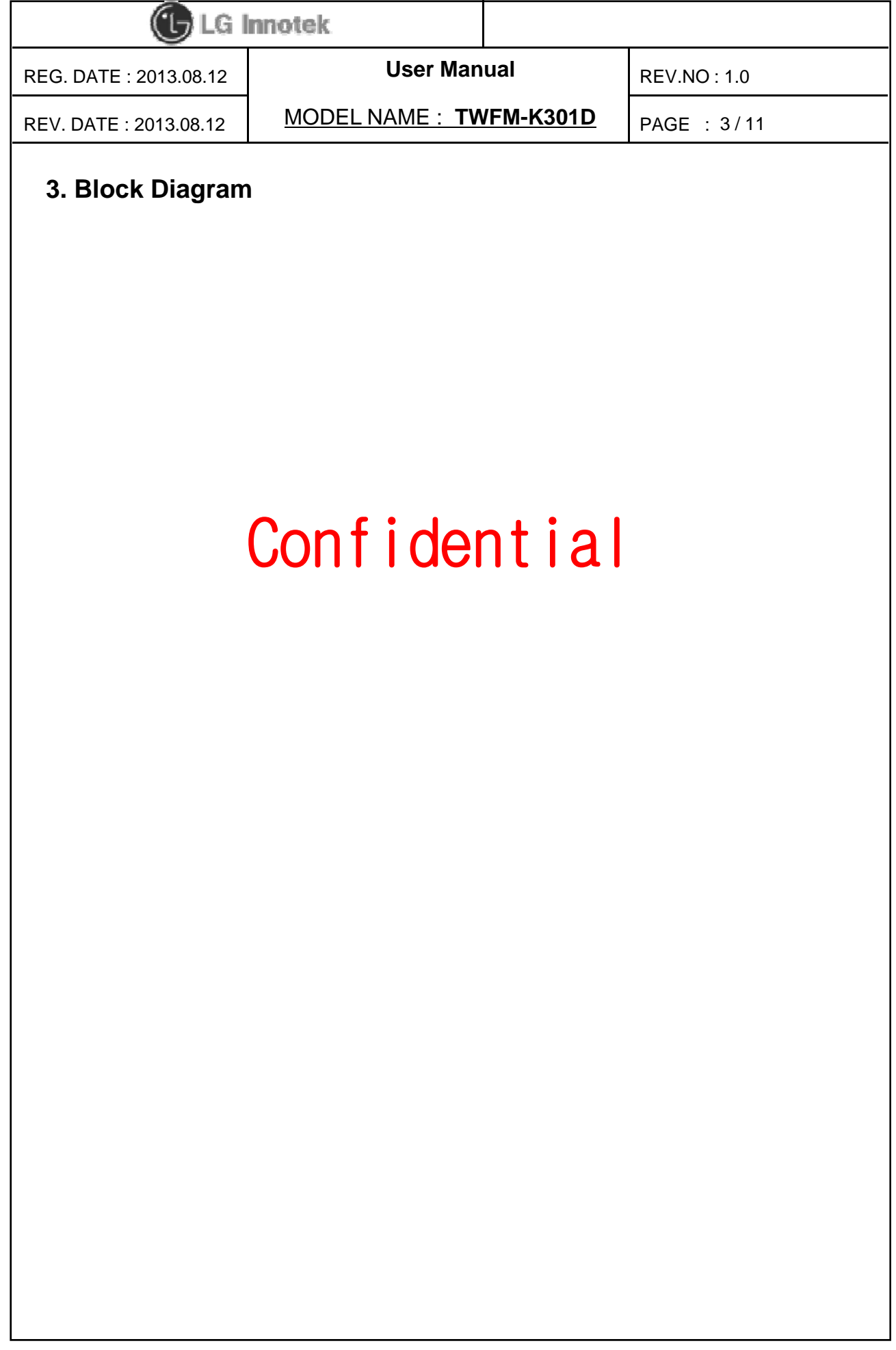

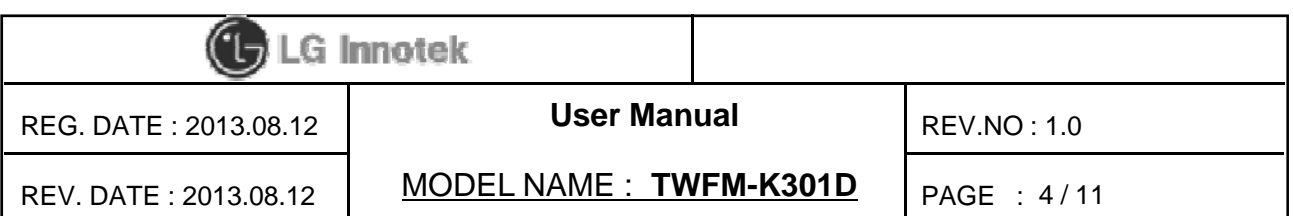

## **4. Storage Conditions**

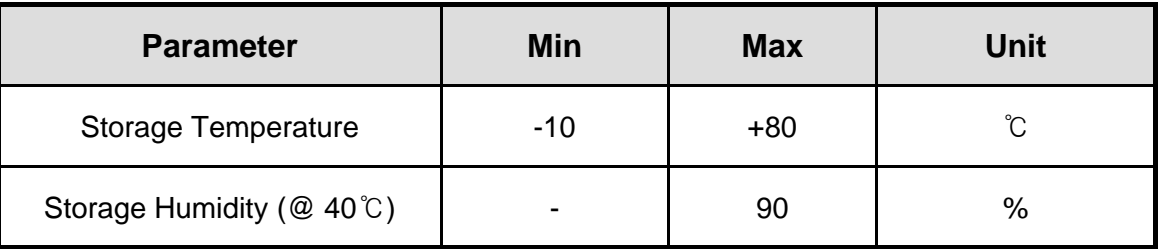

**Caution** : The specifications above the Table define levels at which permanent damage to the device can occur. Function operation is not guaranteed under these conditions. Operating at absolute maximum conditions for extend periods can adversely affect the long-term reliability of the device.

- Other conditions
	- 1) Do not use or store modules in the corrosive atmosphere, especially where chloride gas, sulfide gas, acid, alkali, salt or the like are contained. Also, avoid exposure to moisture.
	- 2) Store the modules where the temperature and relative humidity do not exceed 5 to 40℃ and 20 to 60%.
	- 3) Assemble the modules within 6 months. Check the soldering ability in case of 6 months over.

## **5. Operating Conditions**

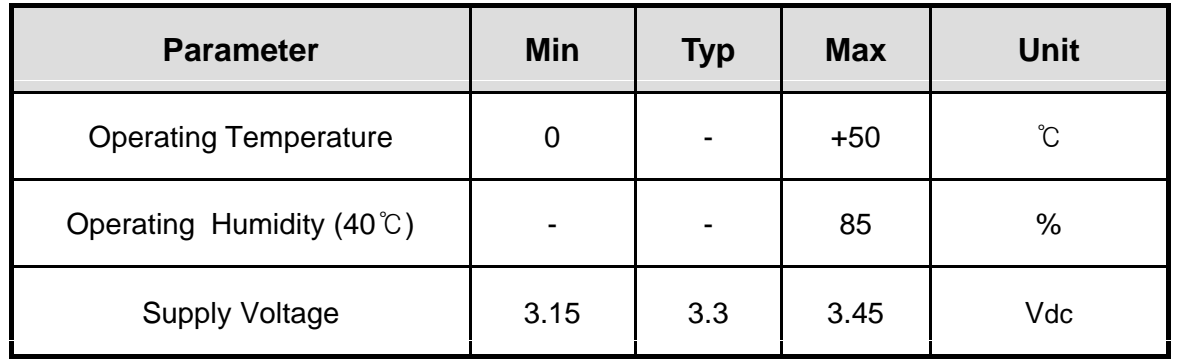

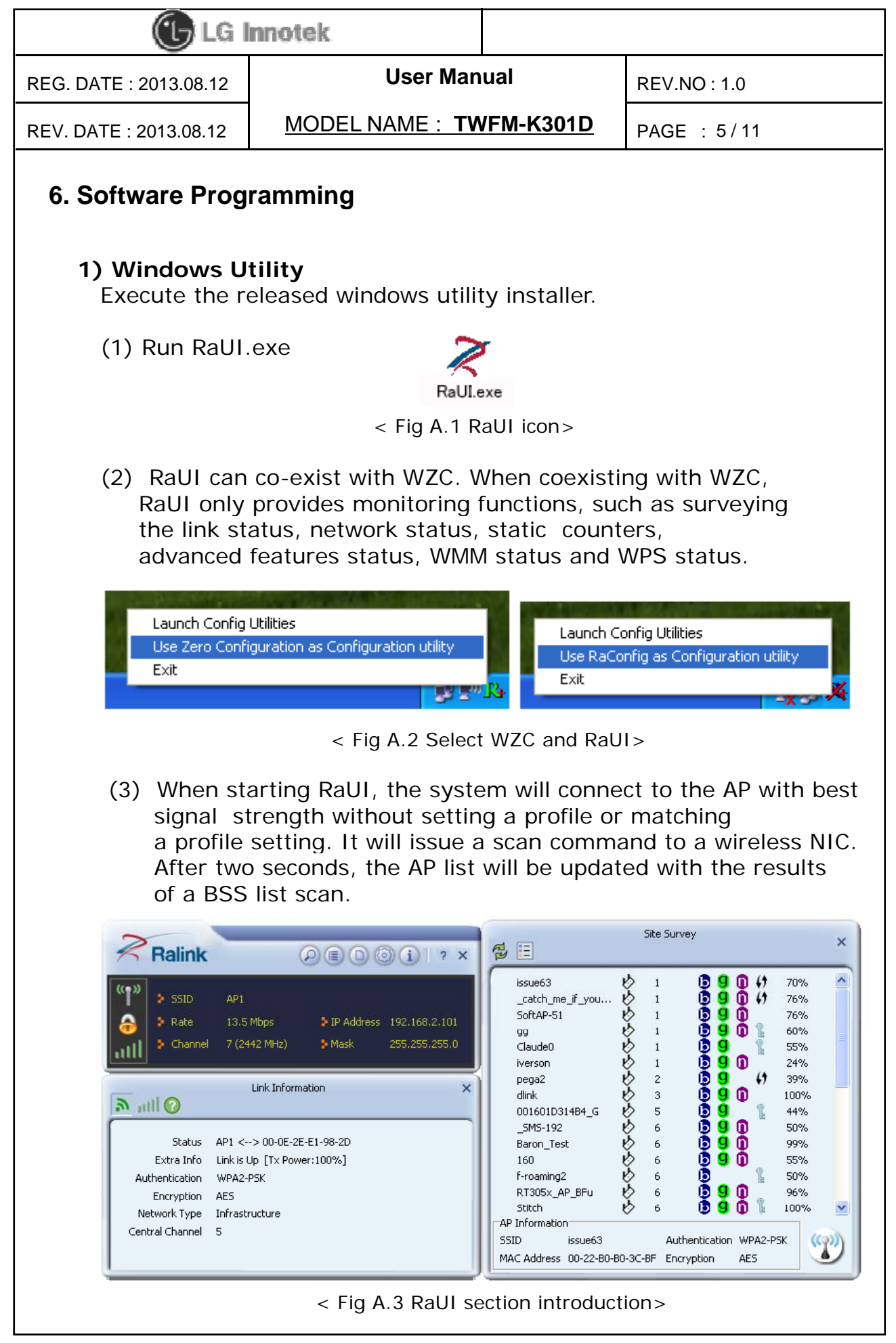

©2013 LGIT. All rights reserved.

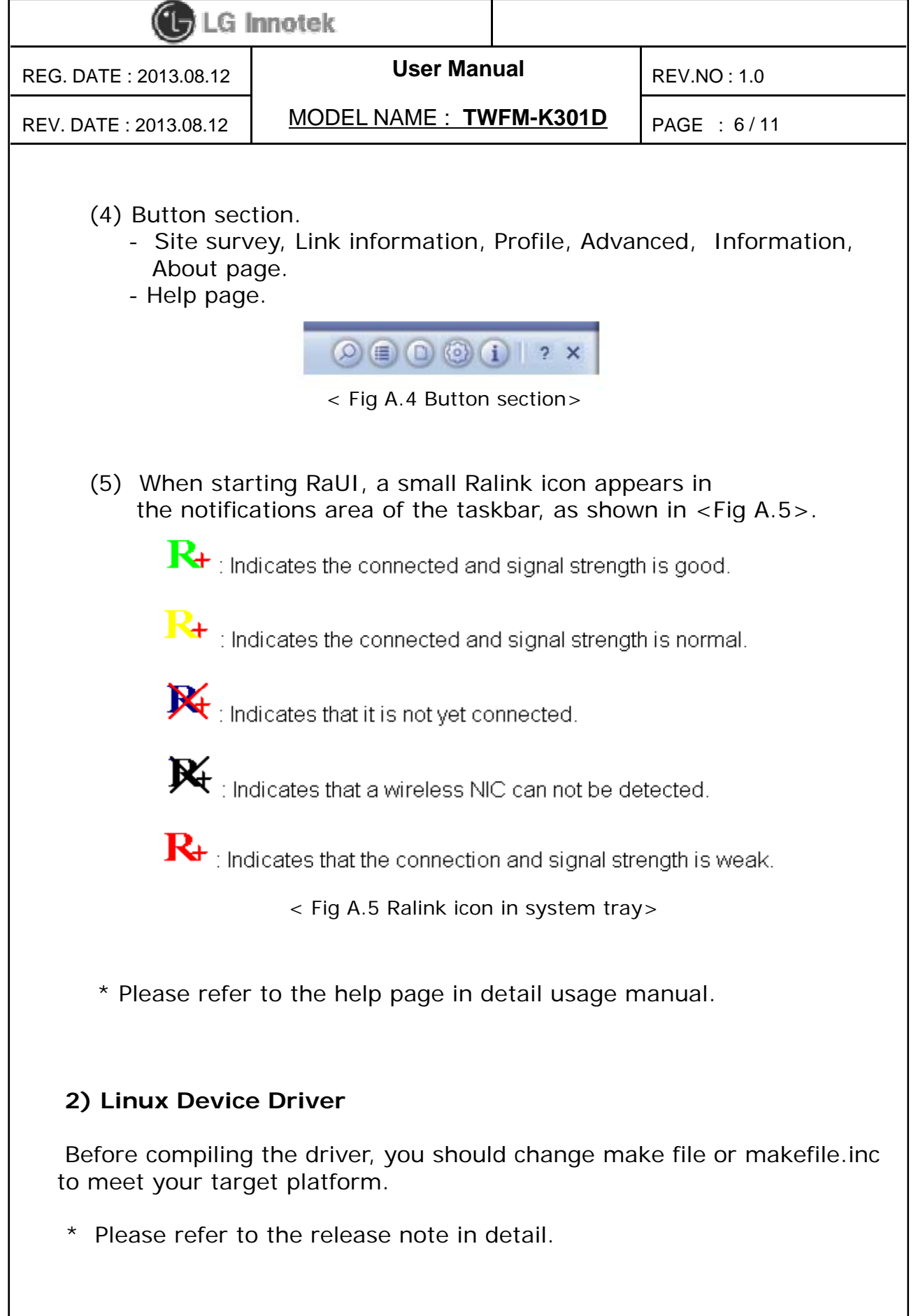

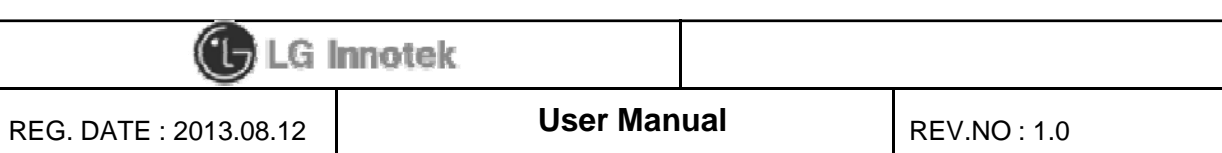

REV. DATE : 2013.08.12 MODEL NAME : **TWFM-K301D**

PAGE : 7 / 11

## **7. Pin Description**

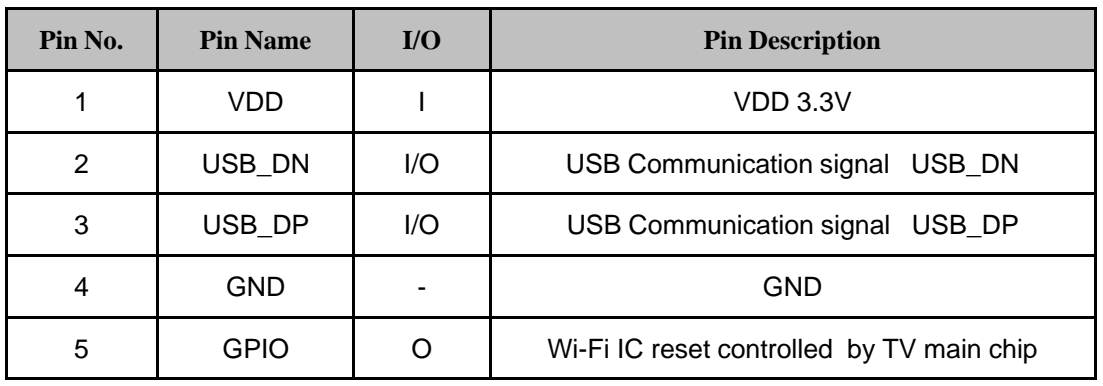

**< TOP View >**

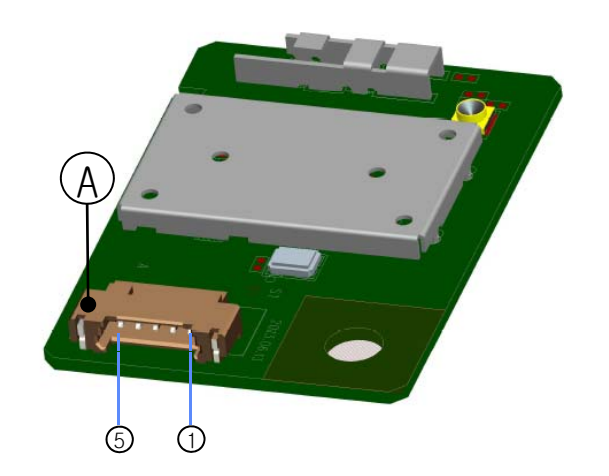

**Note.**

- 1) Recommend a Module install sequence for prevent USB device failure
	- Supply 3.3V power
	- Connect to data signal (USB\_DP, USB\_DN)
- 2) If remove the module, proceed in reveres sequence
- 3) Connector  $(A)$ : 12507WR-05L ( YEONHO ELECTRONICS CO., LTD.)

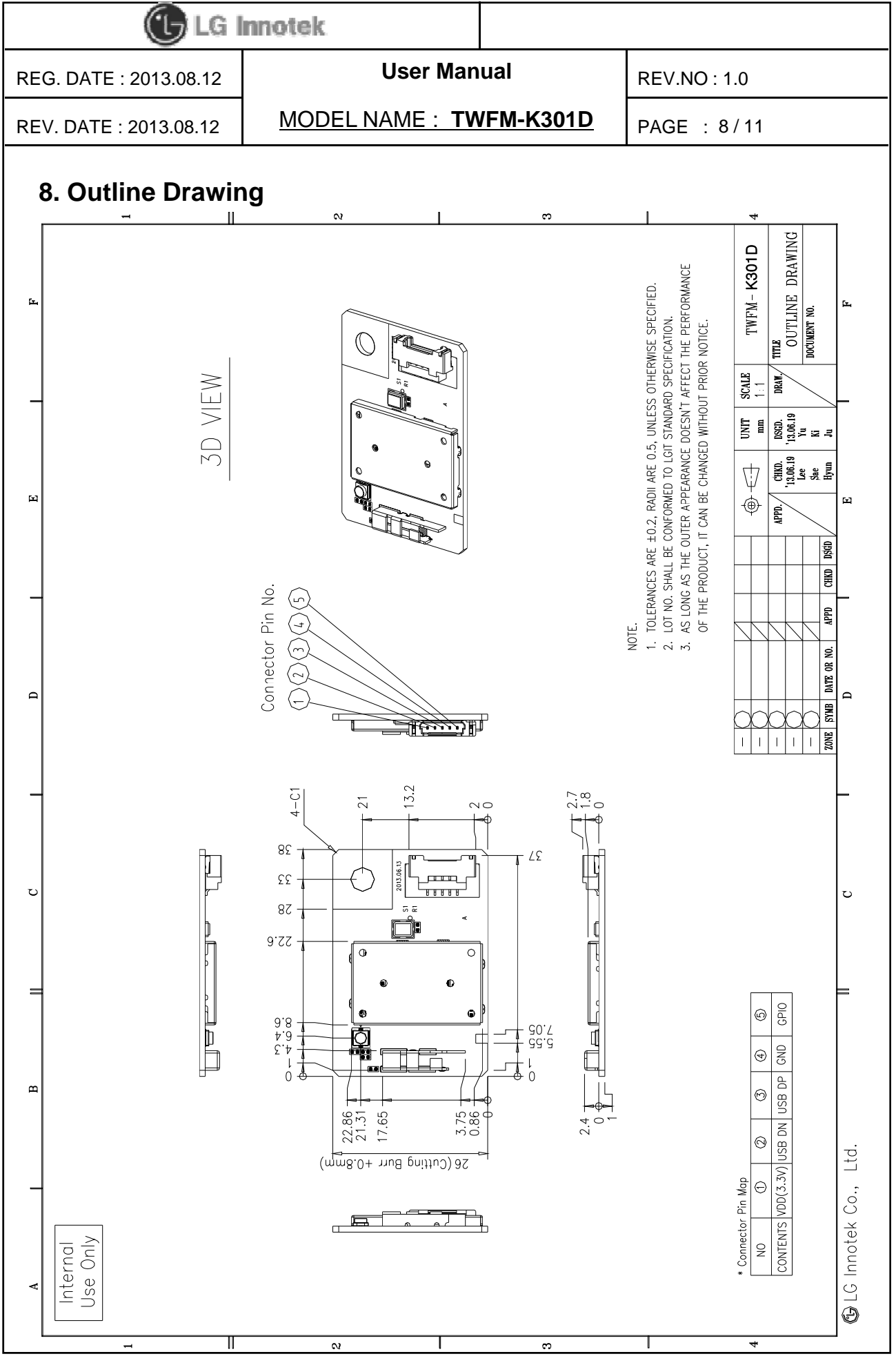

©2013 LGIT. All rights reserved.

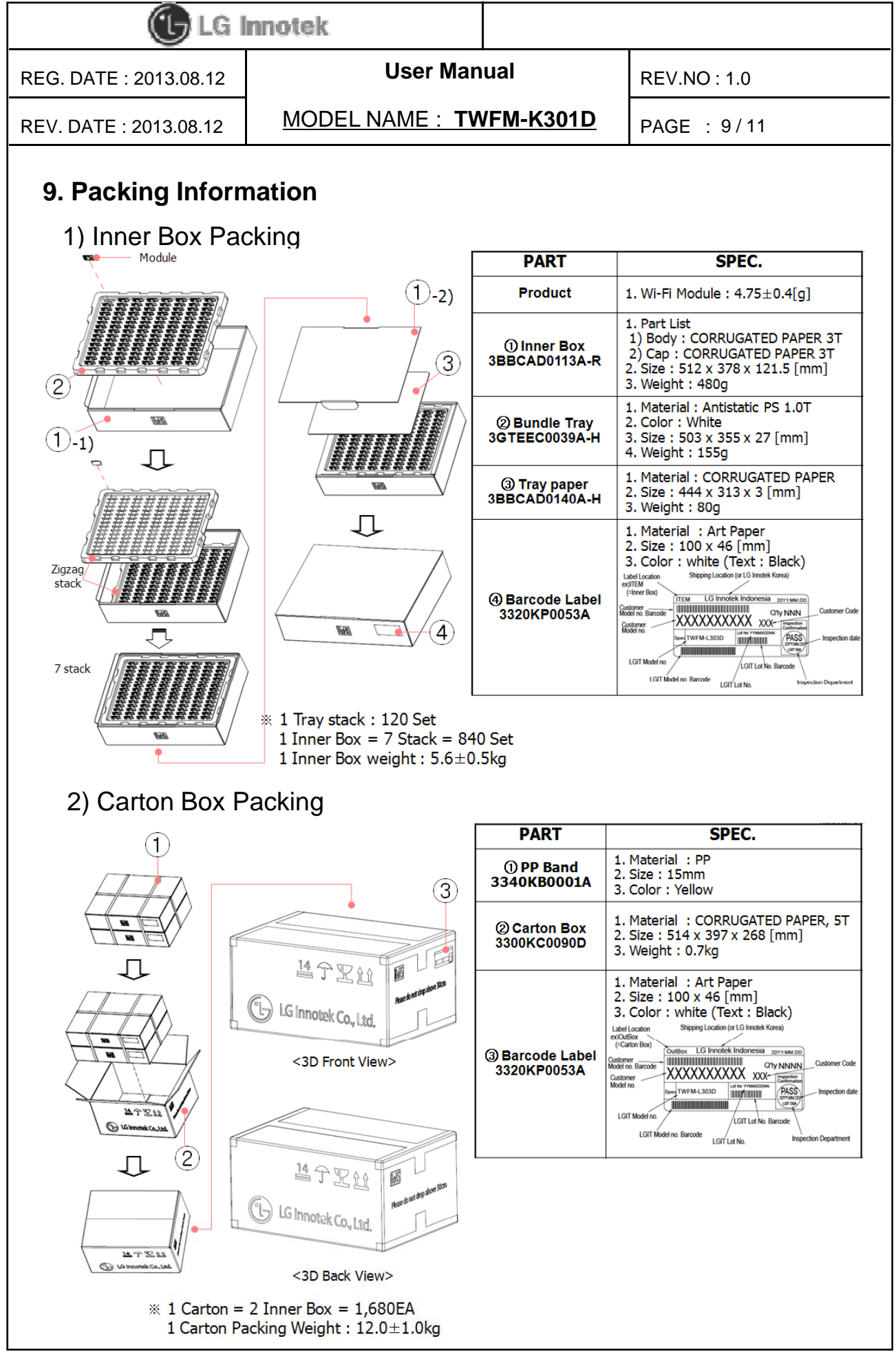

©2013 LGIT. All rights reserved.

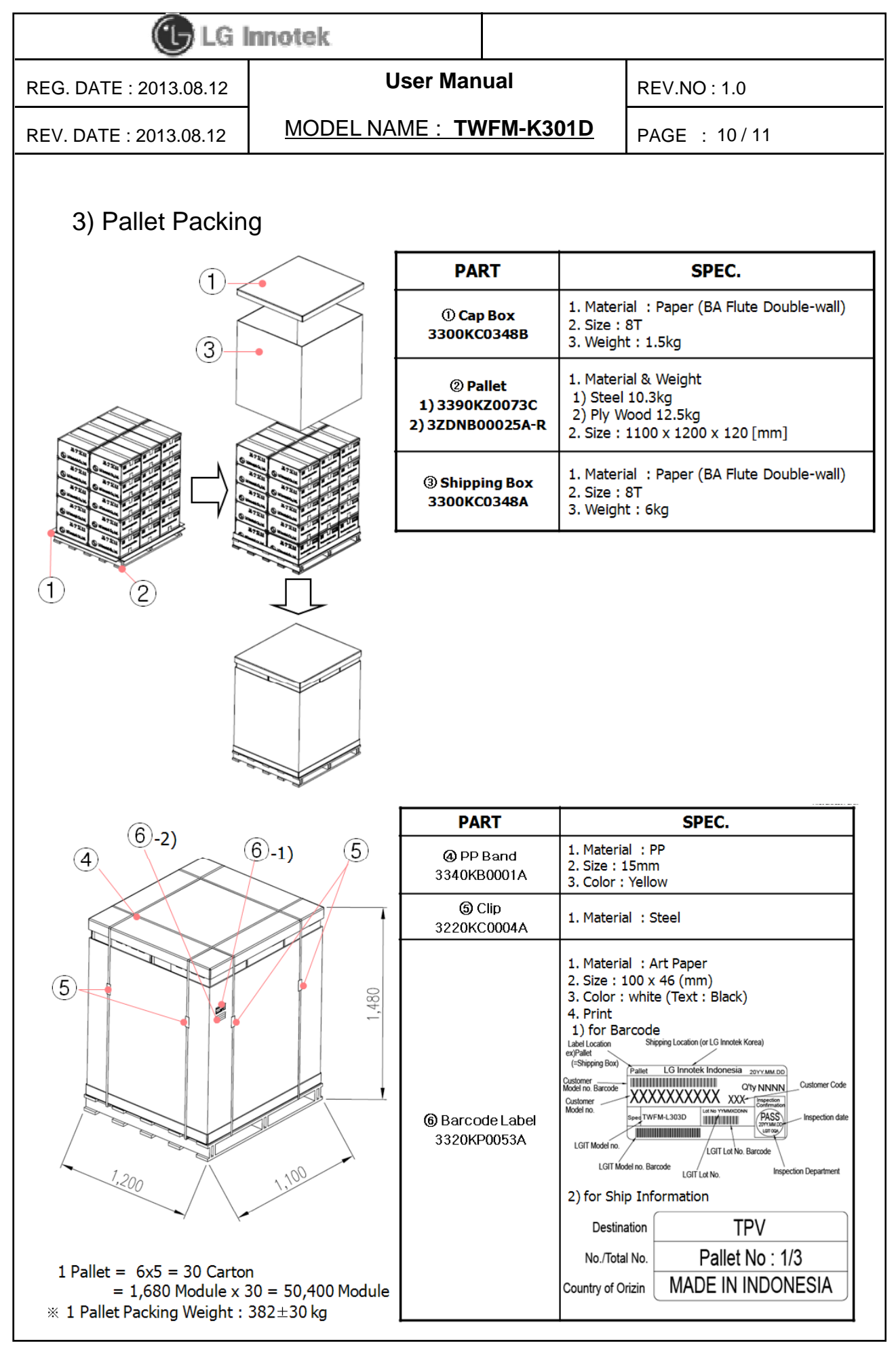

©2013 LGIT. All rights reserved.

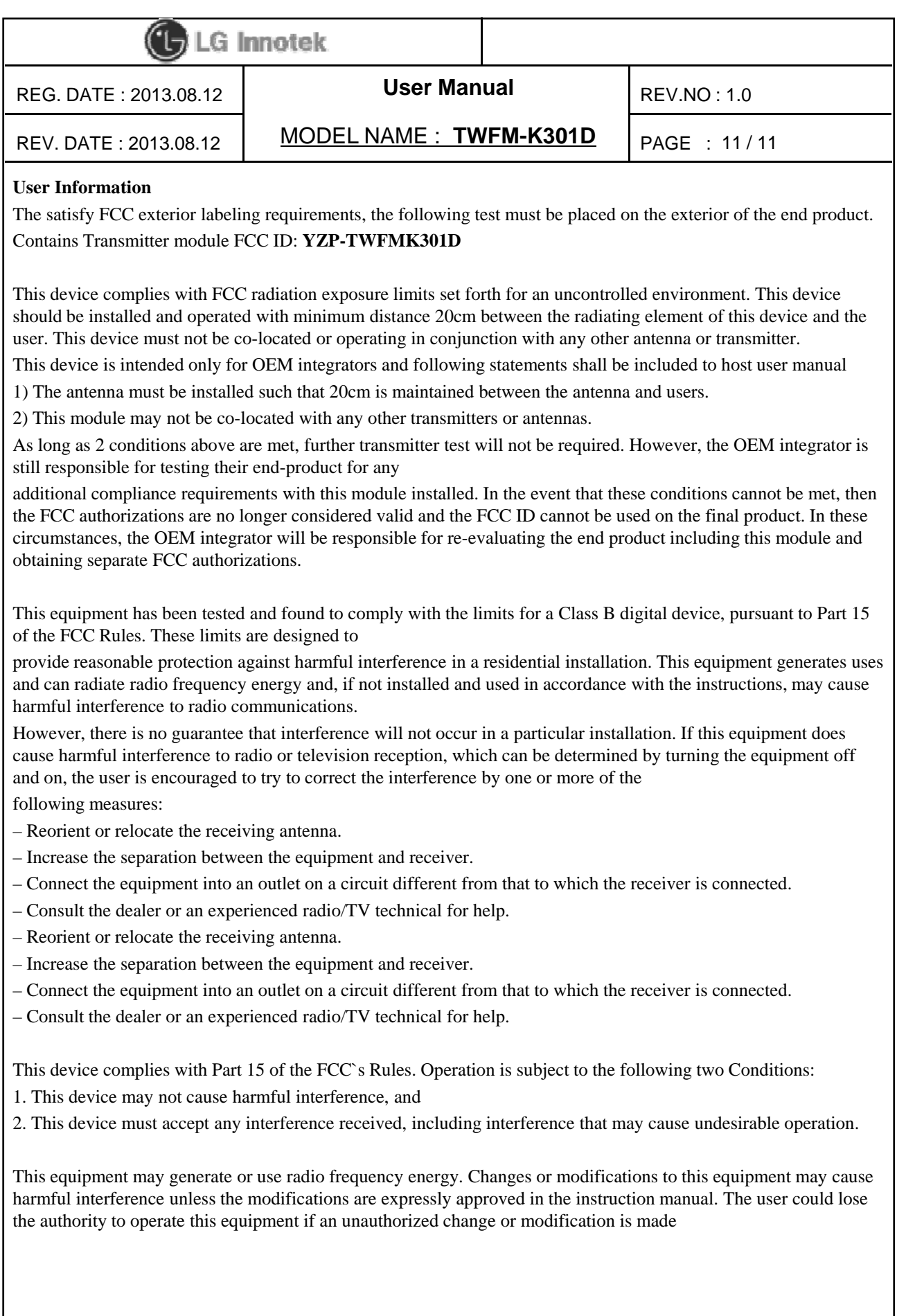